## SAP ABAP table DPR TS FC FIELDS {Field Name}

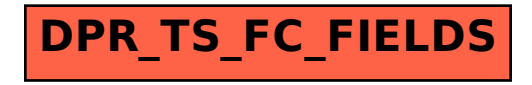